ФИО: Усынин Максим Валерьевич<br>Лолжность: Рек**ласт НОЕ Образовател</mark>ьное учреждение высшего образования** Дата подписания: 20.04.2024 **ФРАФИ ФИНСТИТУТ ДИЗАЙНА и Сервиса» (ЧОУВО МИДиС)** Должность: Ректор Уникальный программный ключ: f498e59e83f65dd7c3ce7bb8a25cbbabb33ebc58

Кафедра математики и информатики

**УТВЕРЖДАЮ** Проректор по унебно-проектной работе **НА.** Попова Man 202 rota

# **РАБОЧАЯ ПРОГРАММА УЧЕБНОЙ ДИСЦИПЛИНЫ ОП.11 МЕТОДЫ ПРОЕКТИРОВАНИЯ И МОДЕЛИРОВАНИЯ ПРОГРАММНОГО ОБЕСПЕЧЕНИЯ**

Специальность:

# **09.02.03 Программирование в компьютерных системах**

Уровень базового образования обучающихся: **Основное общее образование**

> Вид подготовки: **Базовый**

Квалификация выпускника: **Техник-программист**

Профиль:

**Технический**

Форма обучения: **Очная**

Челябинск 2020

Рабочая программа учебной дисциплины ОП.11 Методы проектирования и моделирования программного обеспечения разработана на основе требований федерального государственного образовательного стандарта среднего профессионального образования по специальности 09.02.03 Программирование в компьютерных системах, утвержденного приказом Министерства образования и науки РФ от 28.07.2014 № 804 .

Автор-составитель: Перевозчикова Е.Н.

Рабочая программа рассмотрена и одобрена на заседании кафедры математики и информатики.

Протокол № 10 от 29.05.2023 г.

Заведующий кафедрой математики и информатики Дебелиницкая П.Ю. Овсяницкая

# **СОДЕРЖАНИЕ**

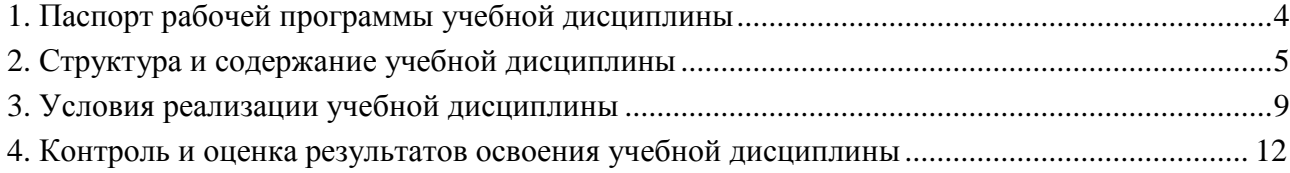

## **1. ПАСПОРТ РАБОЧЕЙ ПРОГРАММЫ УЧЕБНОЙ ДИСЦИПЛИНЫ ОП.11 МЕТОДЫ ПРОЕКТИРОВАНИЯ И МОДЕЛИРОВАНИЯ ПРОГРАММНОГО ОБЕСПЕЧЕНИЯ**

### **1.1. Область применения рабочей программы**

Рабочая программа учебной дисциплины является частью основной профессиональной образовательной программы среднего профессионального образования (программы подготовки специалиста среднего звена) в соответствии с ФГОС СПО по специальности 09.02.03 Программирование в компьютерных системах.

# **1.2. Место учебной дисциплины в структуре основной профессиональной образовательной программы (программы подготовки специалистов среднего звена)**

Общепрофессиональная дисциплина профессионального учебного цикла

## **1.3. Требования к результатам освоения дисциплины:**

В результате освоения учебной дисциплины ОП.11 Методы проектирования и моделирования программного обеспечения обучающийся должен:

*уметь:* 

- владеть основными методологиями процессов проектирования программного обеспечения;

- навыками участия в выработке требования к программному обеспечению;

- навыками участия в проектирования программного обеспечения с использованием специализированных программных пакетов;

- использовать методы проектирования для получения кода с заданной функциональностью и степенью качества.

### *знать:*

- модели процесса разработки программного обеспечения;

- основные методологии проектирования программного обеспечения;
- основные принципы процесса проектирования программного обеспечения;
- основные подходы к интегрированию программных модулей;
- основные методы и средства эффективной разработки;
- основы верификации и аттестации программного обеспечения;

- принципы построения, структуры и приемы работы с инструментальными<br>вами поллерживающими созлание программного обеспечения основные средствами, поддерживающими создание программного обеспечения основные конструктивные элементы средств вычислительной техники.

#### **Перечень формируемых компетенций**

*Общие компетенции (ОК):*

ОК 1. Понимать сущность и социальную значимость своей будущей профессии, проявлять к ней устойчивый интерес.

ОК 2. Организовывать собственную деятельность, выбирать типовые методы и способы выполнения профессиональных задач, оценивать их эффективность и качество.

ОК 3. Принимать решения в стандартных и нестандартных ситуациях и нести за них ответственность.

ОК 4. Осуществлять поиск и использование информации, необходимой для эффективного выполнения профессиональных задач, профессионального и личностного развития.

ОК 5. Использовать информационно-коммуникационные технологии в профессиональной деятельности.

ОК 6. Работать в коллективе и в команде, эффективно общаться с коллегами, руководством, потребителями.

ОК 7. Брать на себя ответственность за работу членов команды (подчиненных), за результат выполнения заданий.

ОК 8. Самостоятельно определять задачи профессионального и личностного развития, заниматься самообразованием, осознанно планировать повышение квалификации.

ОК 9. Ориентироваться в условиях частой смены технологий в профессиональной деятельности.

*Профессиональные компетенции (ПК):*

ПК 1.1. Выполнять разработку спецификаций отдельных компонент.

ПК 1.6. Разрабатывать компоненты проектной и технической документации с использованием графических языков спецификаций.

ПК 2.1. Разрабатывать объекты базы данных.

ПК 3.1. Анализировать проектную и техническую документацию на уровне взаимодействия компонент программного обеспечения.

### **1.4. Количество часов на освоение программы дисциплины:**

максимальная учебная нагрузка обучающегося - 51 час, в том числе:

- обязательной аудиторной учебной нагрузки обучающегося - 34 часа;

- самостоятельной работы обучающегося - 17 часов.

## **2. СТРУКТУРА И СОДЕРЖАНИЕ УЧЕБНОЙ ДИСЦИПЛИНЫ**

### **2.1. Объем учебной дисциплины и виды учебной работы**

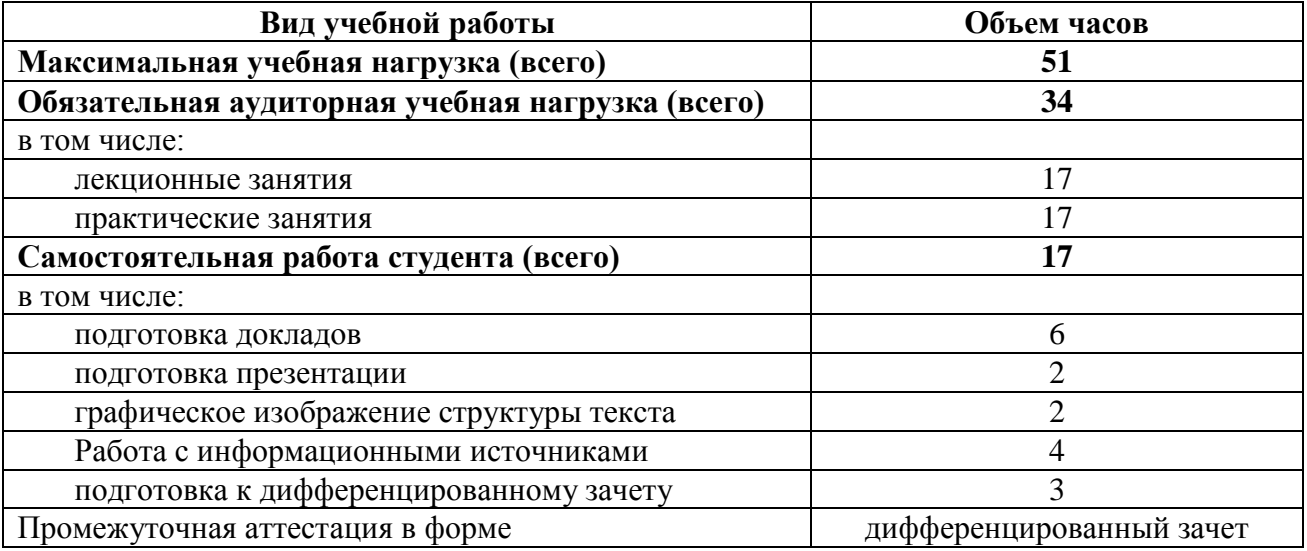

2.2. Тематический план и содержание учебной дисциплины ОП.11 Методы проектирования и моделирования программного обеспечения

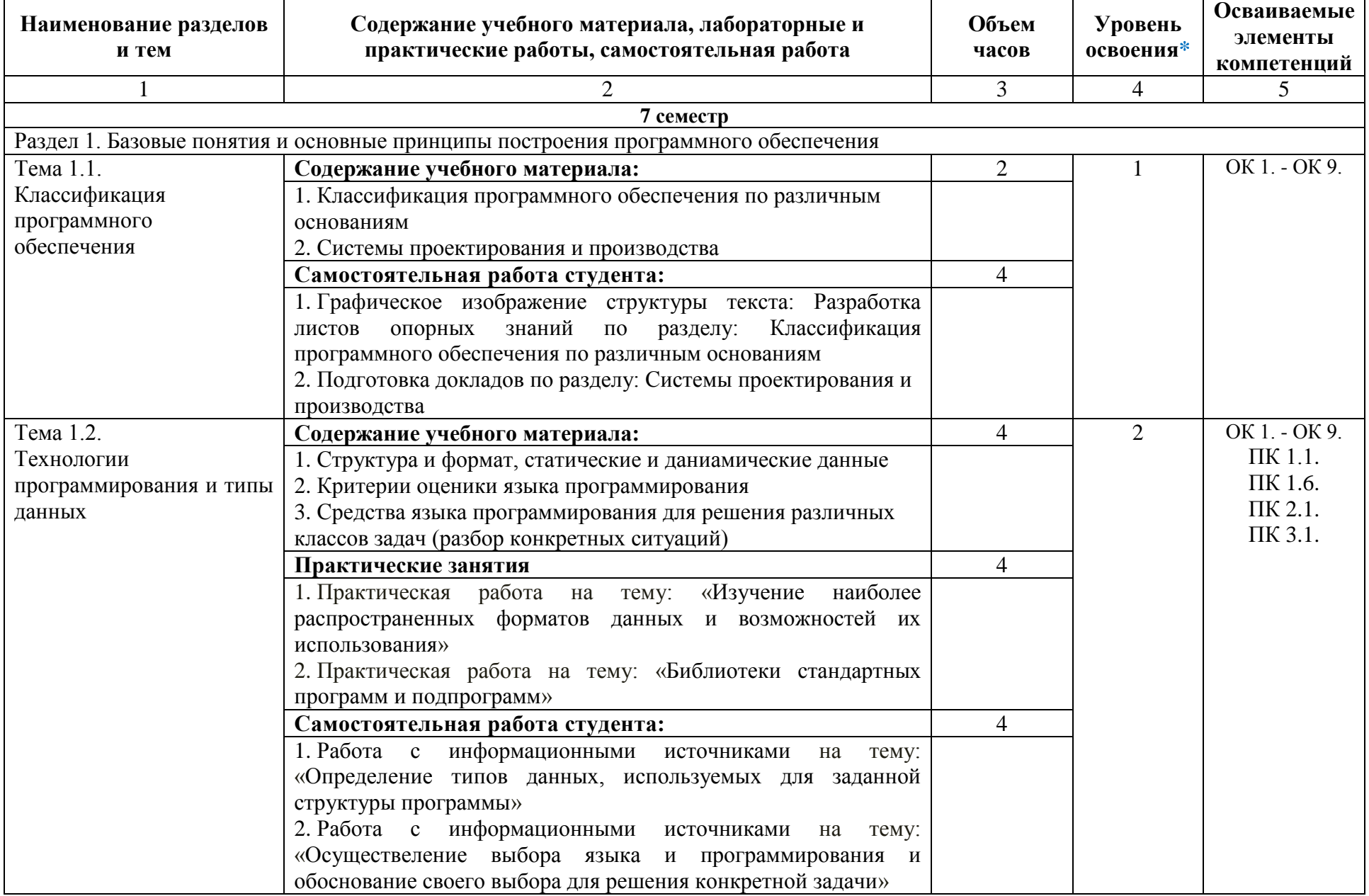

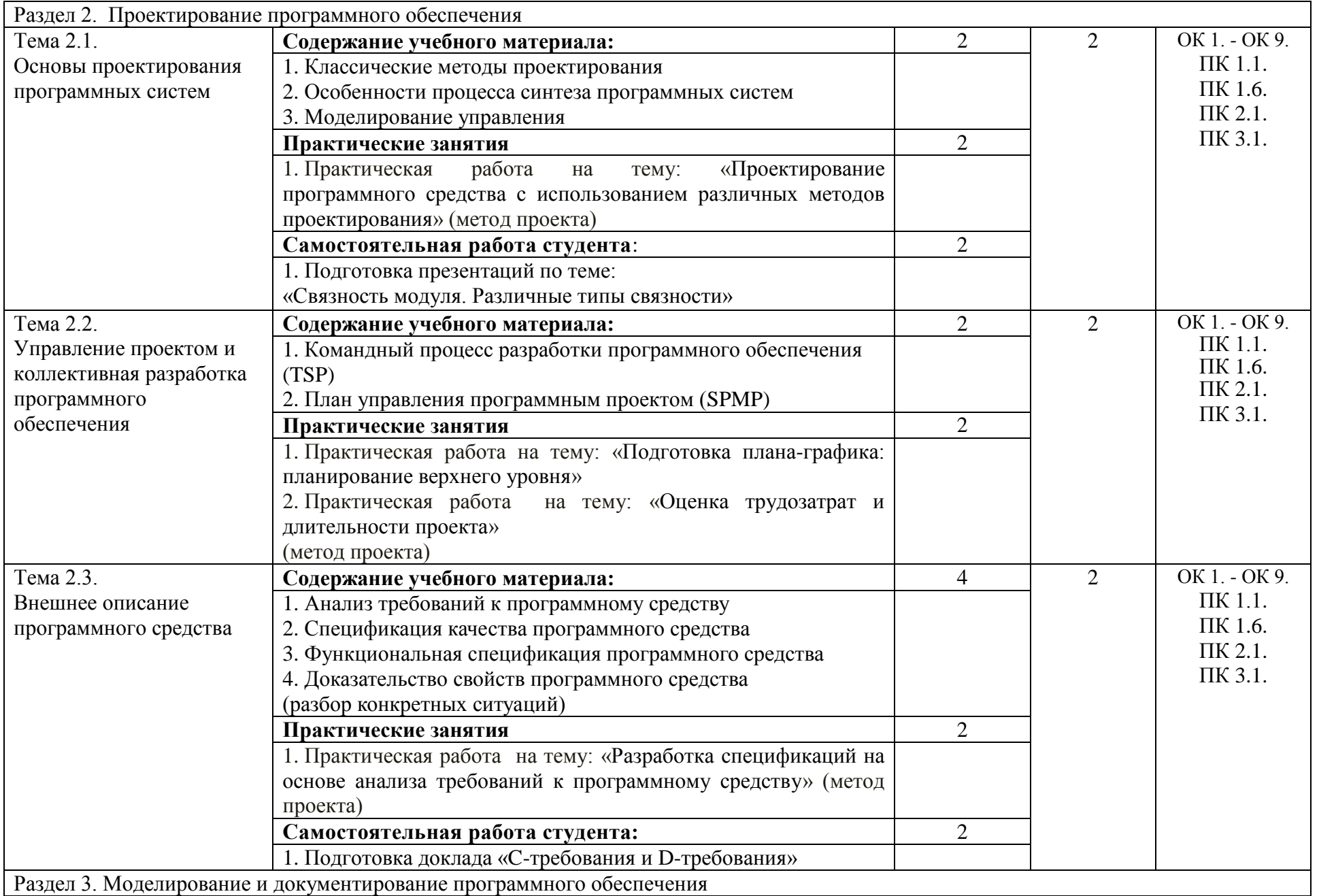

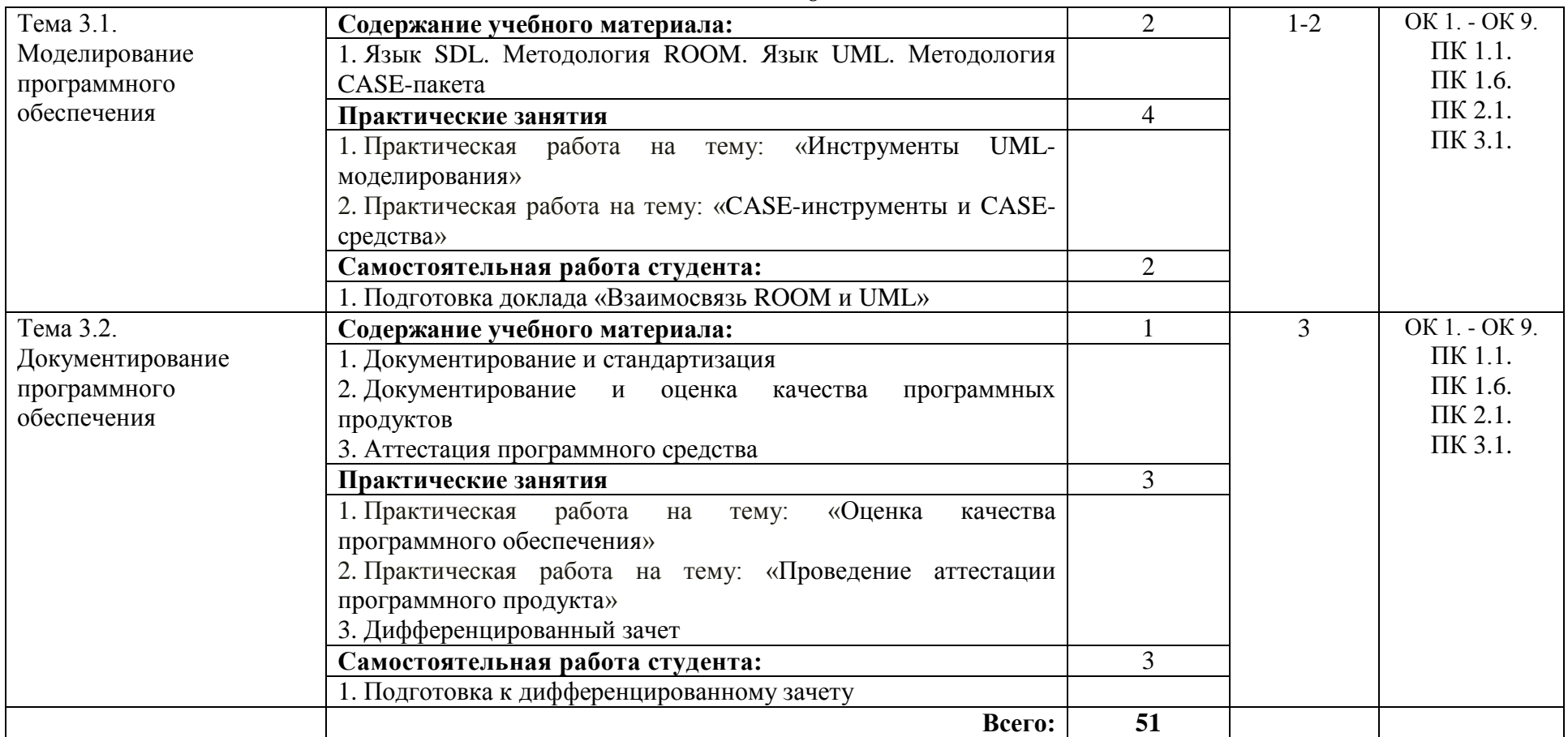

**1 уровень** - ознакомительный (узнавание ранее изученных объектов, свойств);

**2 уровень** - репродуктивный (выполнение деятельности по образцу, по инструкции или под руководством);

**3 уровень** - продуктивный (планирование и самостоятельное выполнение деятельности, решение проблемных задач).

# 3. УСЛОВИЯ РЕАЛИЗАЦИИ УЧЕБНОЙ ДИСЦИПЛИНЫ

### 3.1. Требования к материально-техническому обеспечению

Реализация учебной дисциплины ОП.11 Методы проектирования и моделирования требует наличия лаборатории информатики и информационно-коммуникационных систем.

Помещение кабинета удовлетворяет требованиям Санитарно-эпидемиологических правил и нормативов (СанПин 2.4.2 № 178-02).

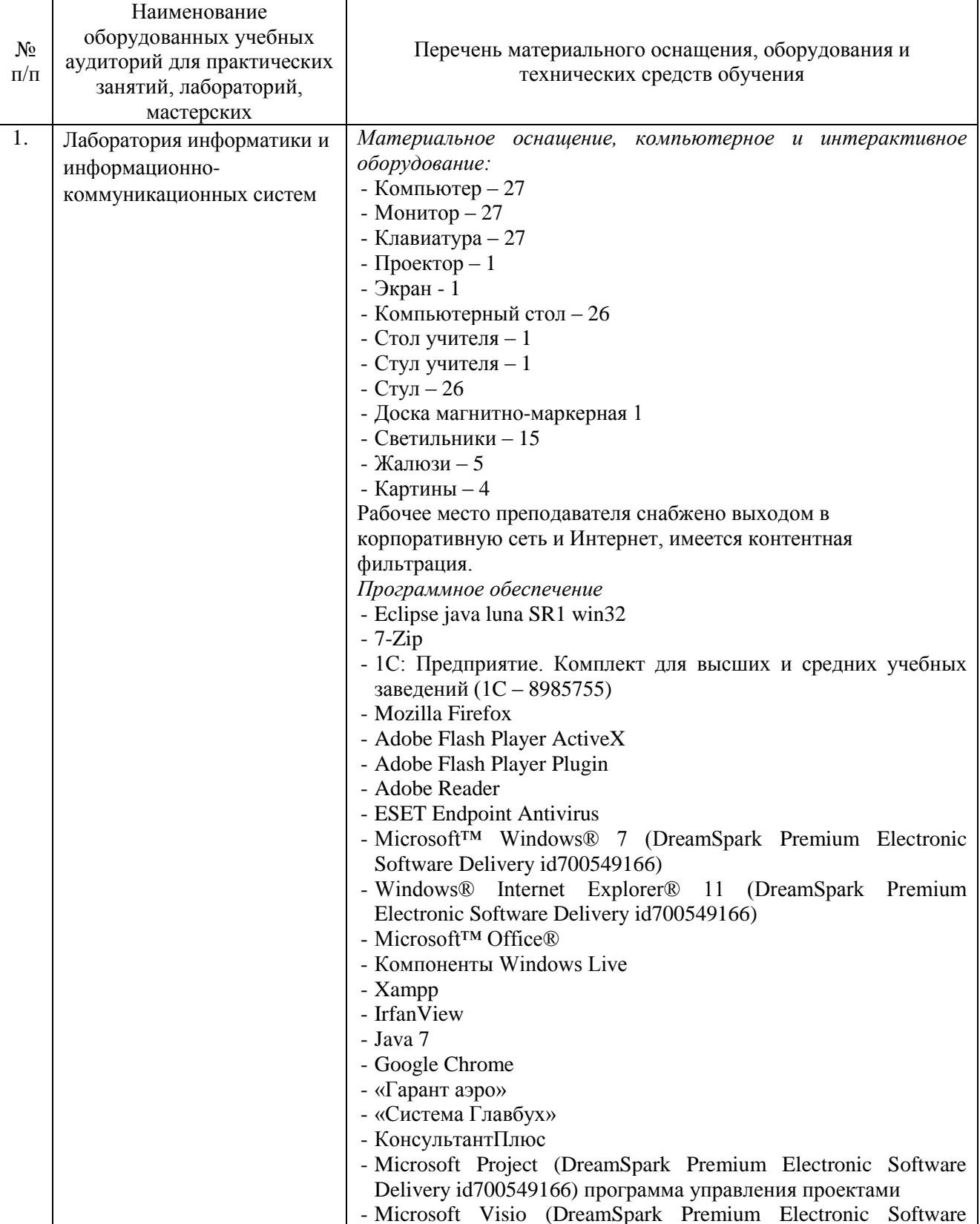

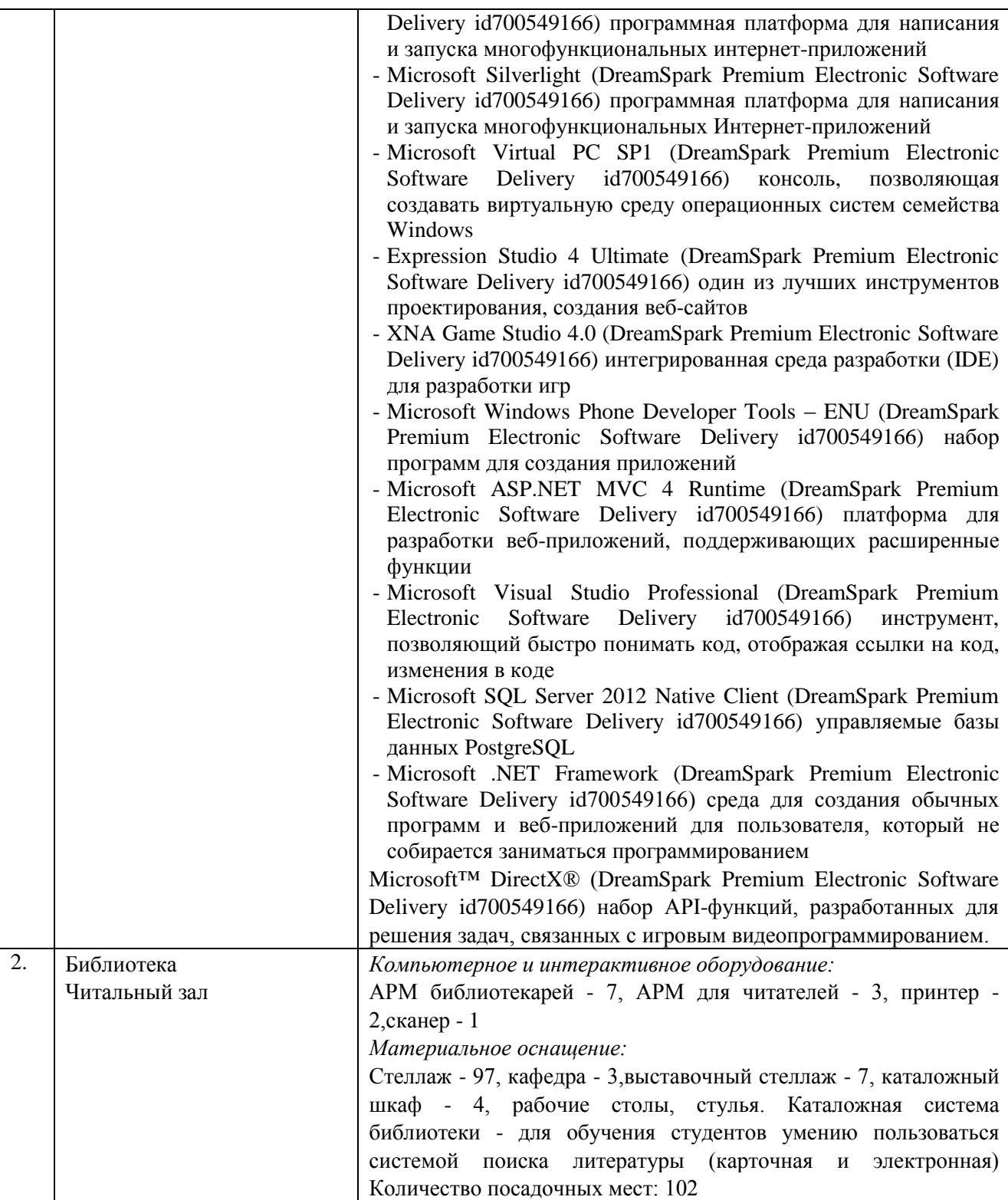

## **3.2. Информационное обеспечение обучения**

# **Перечень основной и дополнительной учебной литературы, необходимой для освоения учебной дисциплины**

## *Основная литература:*

1. Гниденко, И.Г. Технология разработки программного обеспечения: учебное пособие для СПО / И.Г. Гниденко, Ф.Ф. Павлов, Д.Ю. Федоров. — М.: Юрайт, 2018. — 235 с. — Режим доступа: https://biblio-online.ru/viewer/C49AFF91-1D61-4B79-8B0B-E69C664380E6

2. Черпаков, И. В. Основы программирования : учебник и практикум для СПО / И. В. Черпаков. — М.: Юрайт, 2018. — 219 с.— Режим доступа : www.biblio-online.ru/book/F79BE55A-C6F1-439D-9ED5- 0D78A50B403F.

3. Черткова, Е.А. Программная инженерия. Визуальное моделирование программных систем : учебник для СПО / Е.А. Черткова. — 2-е изд., испр. и доп. — М.: Юрайт, 2018. — 168 с.. — Режим доступа : [www.biblio-online.ru/book/192C556A-1FA1-4A90-AF21-C32EE8AF1CB9.](http://www.biblio-online.ru/book/192C556A-1FA1-4A90-AF21-C32EE8AF1CB9)

#### *Дополнительная литература:*

1. Дибров, М. В. Компьютерные сети и телекоммуникации. Маршрутизация в ip-сетях в 2 ч. Часть 1 : учебник и практикум для СПО / М. В. Дибров. — М.: Юрайт, 2017. — 333 с. — Режим доступа : https://biblio-online.ru/viewer/30EFD590-1608-438B-BE9C-EAD08D47B8A8#page/1

2. Дибров, М. В. Компьютерные сети и телекоммуникации. Маршрутизация в ip-сетях в 2 ч. Часть 2 : учебник и практикум для СПО / М. В. Дибров. — М.: Юрайт, 2017. — 351 с.— Режим доступа : [www.biblio-online.ru/book/9C59BC84-8E5B-488E-94CB-8725668917BD.](http://www.biblio-online.ru/book/9C59BC84-8E5B-488E-94CB-8725668917BD)

3. Информационные технологии в менеджменте : учебник и практикум для СПО / Е. В. Майорова [и др.] ; под ред. Е. В. Черток. — М. : Юрайт, 2018. — 368 с.— Режим доступа : www.biblioonline.ru/book/D68A0096-D600-4D28-80CB-3F026F69D640*.*

4. Казанский, А.А. Прикладное программирование на excel 2013: учебное пособие для СПО / А. А. Казанский. — М.: Юрайт, 2018. — 159 с. — Режим доступа: [https://biblio](https://biblio-online.ru/viewer/607DE426-206D-4B92-A588-F8F6F4A67A8D)[online.ru/viewer/607DE426-206D-4B92-A588-F8F6F4A67A8D](https://biblio-online.ru/viewer/607DE426-206D-4B92-A588-F8F6F4A67A8D)

5. Чеботарёв, С.С. Программирование на Microsoft Visual C#. Ч.1. Основы алгоритмизации и программирования [Текст]: учеб.пособие / С.С.Чеботарёв. - Челябинск: ЧОУВО МИДиС, 2018. - 88с.

*Журналы:* Chip с DVD / Чип с DVD LINUX Format Информатика и образование

## **Перечень ресурсов информационно-телекоммуникационной сети «Интернет», необходимых для освоения учебной дисциплины**

Для выполнения заданий, предусмотренных рабочей программой используются рекомендованные Интернет-сайты, ЭБС.

## **Электронные образовательные ресурсы**

1. eLIBRARY.RU: Научная электронная библиотека [Электронный ресурс]. – Режим доступа: [http://elibrary.ru](http://elibrary.ru/)

2. ЭБС ЮРАЙТ - Режим доступа: https: [//biblio-online.ru](https://biblio-online.ru/)

## **Интерактивные формы проведения занятий**

В целях реализации компетентностного подхода для обеспечения качественного образовательного процесса применяются формы проведения занятий:

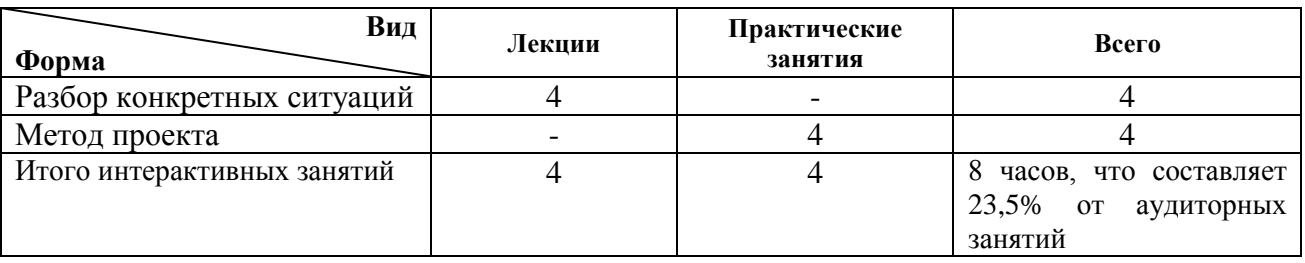

#### **Интерактивные формы проведения занятий (в часах)**

# **4. КОНТРОЛЬ И ОЦЕНКА РЕЗУЛЬТАТОВ ОСВОЕНИЯ УЧЕБНОЙ ДИСЦИПЛИНЫ**

Контроль и оценка результатов освоения учебной дисциплины осуществляется преподавателем в процессе проведения практических занятий, тестирования, а также выполнения обучающимися индивидуальных заданий.

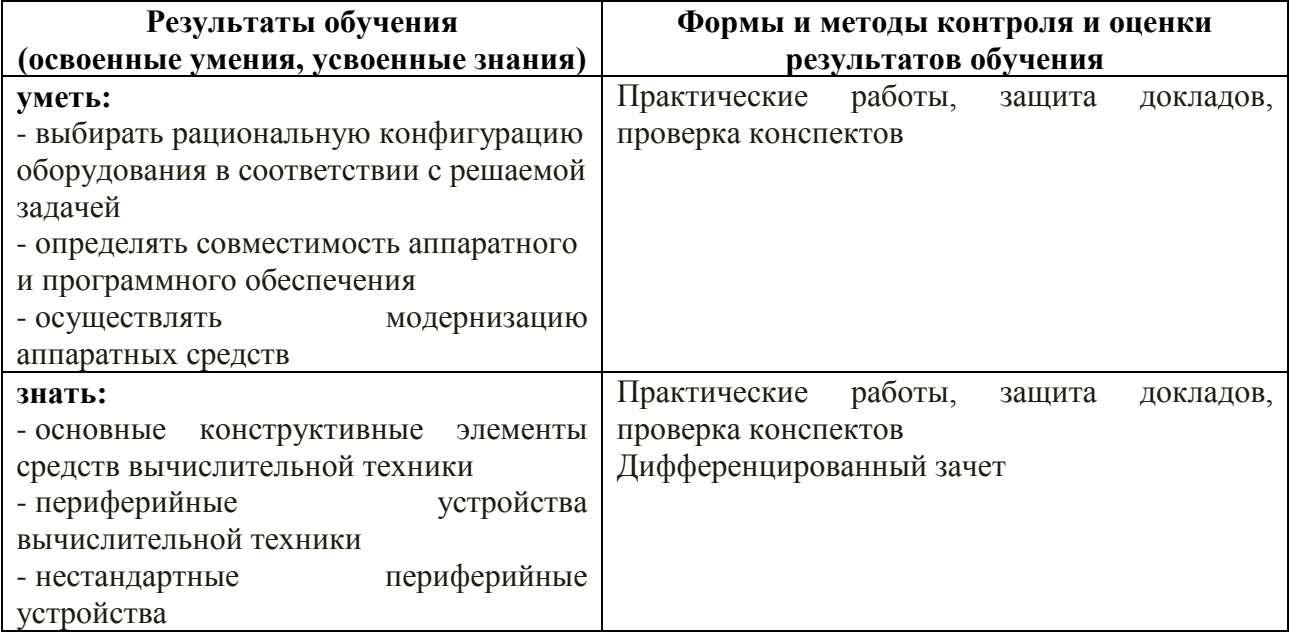